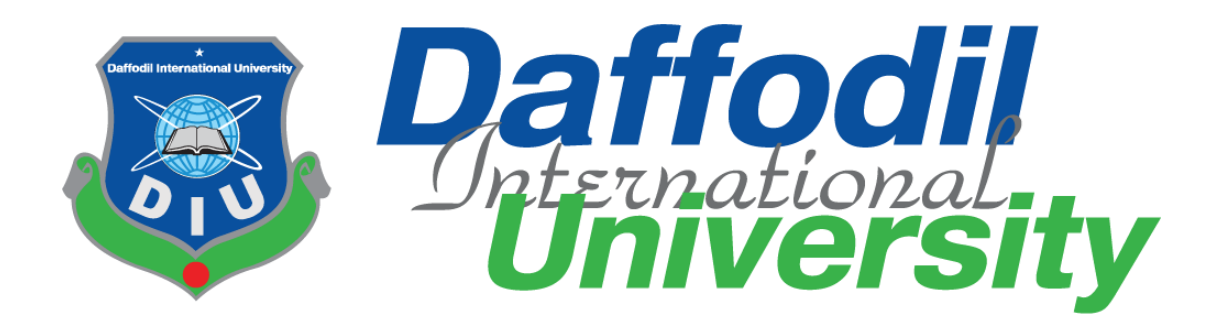

## **FINAL YEAR PROJECT AND INTERNSHIP REPORT TEMPLATE [INTERNSHIP AT Utility Professionals]**

### **Submitted By**

S. M. Sayem Nafis 191-35-2703 Department of Software Engineering Daffodil International University

### **Supervised By**

Khalid Been Badruzzaman Biplob Lecturer (Senior) Department of Software Engineering Daffodil International University

This Report Presented in Partial Fulfillment of the Requirements for the Degree of Bachelor of Science in Software Engineering

© All right Reserved by Daffodil International University

#### **APPROVAL**

This thesis titled on "Frontend Developer Internship", submitted by S. M. Sayem Nafis (ID: 191-35-2703) to the Department of Software Engineering, Daffodil International University has been accepted as satisfactory for the partial fulfillment of the requirements for the degree of Bachelor of Science inSoftware Engineering and approval as to its style and contents.

#### **BOARD OF EXAMINERS**

Dr. Imran Mahmud **Head and Associate Professor** 

Faculty of Science and Information Technology Daffodil International University

Tapushe Rabaya Toma **Assistant Professor** Department of Software Engineering Faculty of Science and Information Technology Daffodil International University

sama

Khalid Been Badruzzaman Biplob **Lecturer** (Senior) Department of Software Engineering Faculty of Science and Information Technology Daffodil International University

Md. Tanvir Quader **Senior Software Engineer Technology Team** a2i Programme

**Internal Examiner 1** 

Chairman

**Internal Examiner 2** 

**External Examiner** 

## **Declaration**

I hereby declare that I have done this Internship under the supervision of Khalid Been Badruzzaman Bipolob, Senior Lecturer, Department of Software Engineering, Daffodil International University. I also declare that this Internship is my original work for the degree of B.Sc. in Software Engineering and that neither the whole work nor any part has been submitted for another degree in this or any other university.

 $\mathscr{D}$ 

S. M. Sayem Nafis ID: 191-35-2703 Department of Software Engineering Daffodil International University

Certified Byity faramar

Khalid Been Badruzzaman Biplob **Senior Lecturer** Department of Software Engineering Daffodil International University

### **ACKNOWLEDGEMENT**

To start with me expressing my heartiest thanks and gratefulness to almighty God for His divine blessing makes us possible to complete the year internship successfully.

I'm truly grateful and wish my profound my indebtedness to **Khalid Been Badruzzaman Biplob,** Lecturer **(senior Scale**), Department of Software Engineering, Daffodil International University. Deep expertise & eager hobby of our supervisor within the subject of "Internship" to perform this thesis. His countless persistence, scholarly steering, persistent encouragement, steady and active supervision, positive criticism, treasured advice, studying many inferior drafts and correcting them in any respect stage have made it feasible to complete this internship.

I would really like to explicit my heartiest gratitude to **Dr. Imran Mahmud**, Associate Professor & Head department of Software Engineering, Daffodil International University for his type help to complete my internship and additionally to other school member and the staff department of Software Engineering Daffodil International University.

I would really like to thank my complete course mate in Daffodil international University, who took element on this speak at the same time as completing the path work.

#### **OFFER LETTER**

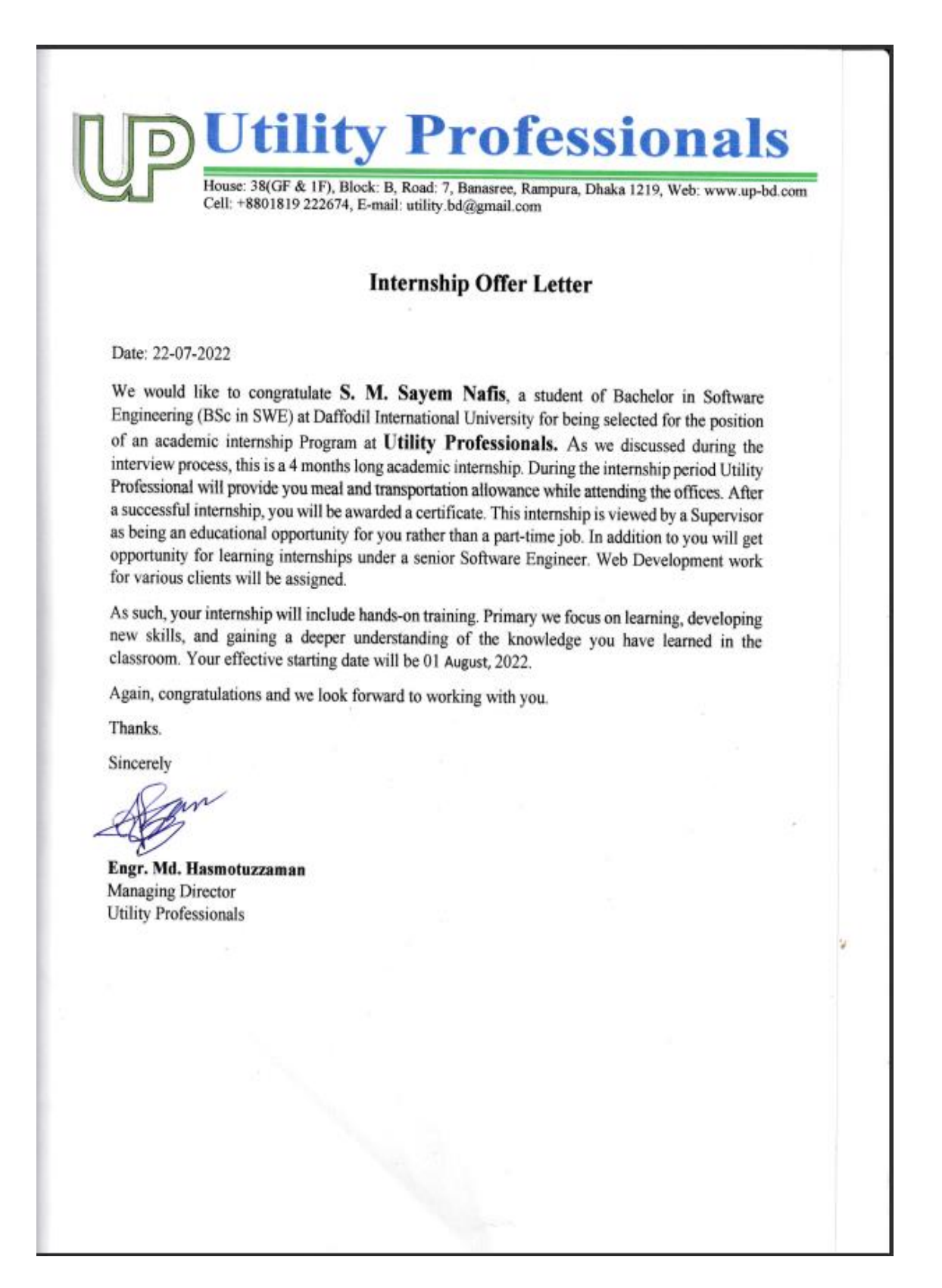

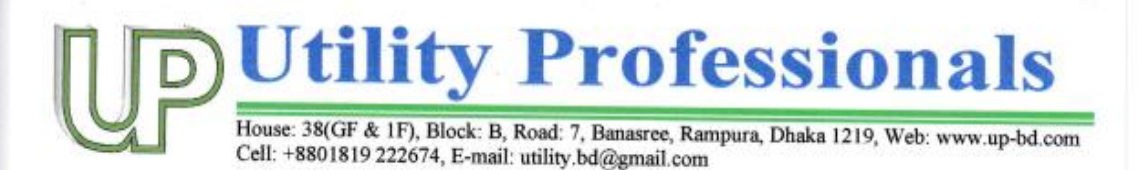

Date: 27 November, 2022

# TO WHOM IT MAY CONCERN

We do hereby certify that S. M. Sayem Nafis, a student of Daffodil International University (ID: 191-35-2703), has completed his internship as a Web Developer at our organization from August 1, 2022 to November 27, 2022.

During this internship period, he has rendered his responsibilities. After joining as an intern, he adhered to all the rules and regulations of our company.

If you have questions about him, please feel free to contact me.

Sincerely

 $\overline{\mathbf{v}}$ 

mau

Engr. Md. Hasmotuzzaman **Managing Director** 

# **Appendix A**

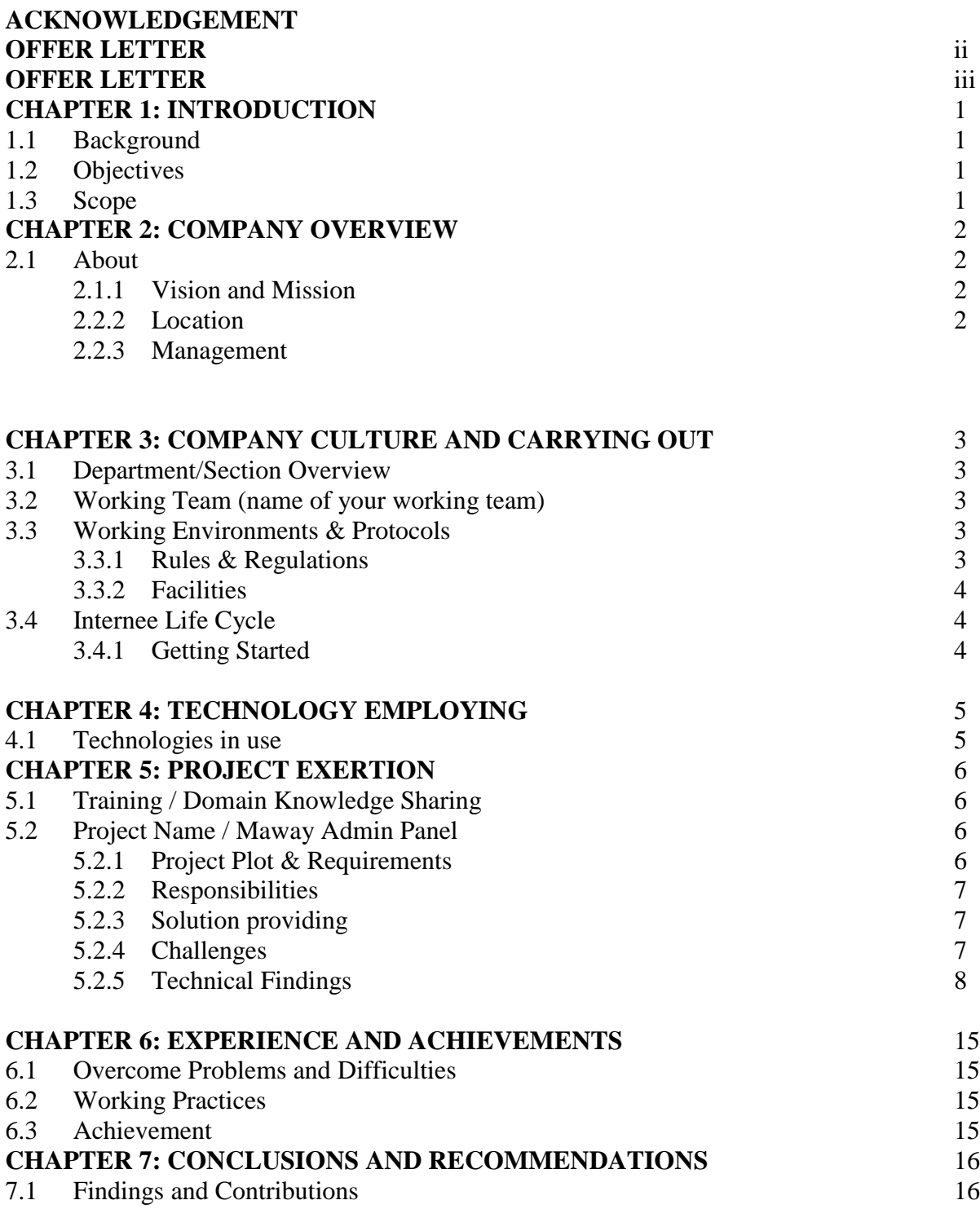

### **1.1 BACKGROUND**

At Utility professionals, we develop innovative and creative products and services that provide complete communication and information solutions. Among the plethora of services, web design and development, customized applications, ERP, CRM, ecommerce solutions, business-to-business applications, business-to-client applications, managed hosting and internet portal management, these are just a few we offer. Satisfied clients all over the world testify to the quality of our work. As a leader in technology research, Utility Professional is committed to exporting quality software worldwide.

### **1.2 OBJECTIVES**

I encourage myself to do it because it's interesting. I learned many new things and applied them to this internship. The biggest motivation to work with so many components This is my first time working with an organization.

### **1.3 SCOPE OF STUDY**

The main purpose of this internship report is to meet the criteria for an undergraduate BSc program while presenting the knowledge and information acquired during an internship in a company. During this internship here, you will know your responsibilities as an employee**,** how to handle work professionally on time**,** and how to deliver output on time. Also how to deal with work pressure**,** do your best in this situation and approach your job professionally**.** It also teaches you how to become It also made me want to learn more about development. Because each time brings new challenges**.** The problems are not the same, so we have to think differently to solve each problem. When I find this job rewarding, my passion for web development is awakened.

### **2.1 ABOUT**

### **2.2.1 Mission & vision**

1. To keep the leading software program solution company ensuring advantage of clients, shareholders and personnel

2. growing, disseminating and exploiting the terrific revel in, know-how and expertise of all of our human beings

3. growing a different competence in process improvement and undertaking control

Vision-

Powered by innovation, guided by integrity, deliver quality solutions to build The Digital Delta

#### **2.2.2 Location**

House:38(Gr. & 1at floor), Block: B, Road: 7

Banasree, Rampura, Dhaka-1219, Bangladesh

#### **2.2.3 Management**

Exclusive personnel paintings in distinctive classes in software specialist's employer. MD, HR, and corporation CEO paintings in their head workplace. And however, I am an intern here operating as a developer at New branch. where group leader given the ability to work remotely and, inside the office. I mean hybrid workplace.

### **3.1 DEPARTMENT / SECTION OVERVIEW**

I did my internship in improvement department. My supervisor is the team chief and senior full stake developer of the branch. additionally, there are exclusive posts of officials in extraordinary departments. right here all of use's work is decided. all the work of the sub branch has to be submitted within the shape of record to the head workplace on the cease of each month.

#### **3.2 WORKING TEAM**

I have two Developers in my group. Me and my group chief. I entire the challenge under the guidance of the crew leader. In case of any problems, the crew leader affords documents or video resources. If the hassle does not solve itself, the group leader determines the answer

### **3.3 WORKING ENVIRONMENTS & PROTOCOLS**

### **3.3.1 Rules & Regulation**

Utility professionals is a software Development company and these are the terms and conditions:

- Inside the case of the intern, the employee needs to have his own computer.
- Ta. Da. will be given beside your profits.
- They've constant operating hours. They need to enter and exit through card scanner.
- Making genuine & correct entries in time file.
- The employees are fairly integrated with the simple activities of the corporation.
- There's specific training for the employees of each department  $&$  they had to attend it.
- Personnel of my workplace cannot take early leave besides for a terrific cause. They need to take permission from manager or manager to go away early or for a go away.

## **3.3.2 Facilities**

Company have various kind of facilities for their employees like –

- While intern there was facility to work in office and home.
- Provides evening snacks and sometimes extra facilities of food. For the intern food facilities are free.
- Have two holidays in a month.
- Female workers can have holiday during their pregnancy time.
- Any employee can take leave showing logical reason.
- They have internship opportunities for students.
- Company provides personal computer for every employee.

## **3.4 INTERNEE LIFE CYCLE**

## **Getting Started**

I began my internship on August 1, 2022. My department's HR assigned me to the IT branch and setup verbal exchange with my team leader. informed me to the organization facts to me and taught me approximately employer rules, employer regulations and my paintings for the employer. steadily and many greater.

## **4.1 Technologies I Use**

As a web developer, I have to work with many technologies. Many technologies include JavaScript, HTML-CSS, bootstrap, ReactJS, Redux at the front end and NodeJS/Express, Laravel, MySQL for backend. Some experience working on servers and c-panel.

#### **5.1 Training/ Domain Knowledge Sharing**

I started my internship journey four months back as an IT Intern of MERN Stack at Utility Professionals Company. I never thought it would be a wonderful four months journey. My Internship Program started on 1 August 2022 to 26th November 2022 at Utility Professionals Company. I worked as a web developer at Utility Professionals Company under the supervision of its senior developer. I was given the responsibility of website design and development which I completed well. I was assigned a variety of tasks. Below, I will explain my responsibilities during these four months.

#### **Project Name: Maway Admin Panel (https://maway-admin.vercel.app/login)**

After joining the company, my first task/project was to develop some important features of their website. The name of this project was Maway Admin panel. This is a Denmark base Driving license Website

#### **5.2.1 Project plot & requirements**

1.Admin Can add license for instructor school.

2.When the school instructor signs up and pays, the request will come to the Admin.

3.Activating the admin license will enable the school approved.

4.Admin can view all information of school instructor.

5.School instructor students can send any message to admin and admin can reply.

### **5.2.2 Responsibilities**

1.Dashborad design & API implement.

2. School Design & API Implement.

3.Instructor Design & Implement.

4.Student Design & Implement.

5.School, Students, instructor profile Design & Implement Using React js.

6.Add license & Edit License.

7.School, instructor & Students Add & Edit profile.

8. Invoice Page Design & API Implement.

## **5.2.3 Solution Providing**

It's ordinary to run into issues whilst writing code. most of the mistake became very hard to debug. This time I got the help of the team chief. The crew leader would manual with documents or video sources, if the hassle become now not solved alone, I might clear up the trouble under the steerage of the crew leader.

## **5.2.4 Challenges**

When I work this website, I have Many challenges must be confronted at the same time as being an intern. while operating on this sort of huge mission, I had to spend plenty of time to understand the employer code structure. Many new technologies have to be understood. confronted some troubles at the same time as working which took hours to resolve.

### **5.2.5 Technical Findings**

I had to find plenty of capabilities and software for the need of my work. due to the fact that our tasks are code associated, i am getting code mistakes time and again. Then I had to take help from google to resolve it and my senior developer helped me. My manager also helped me to learn all these things patiently. He also advised me to complete a route on net development.

## **Admin Login**

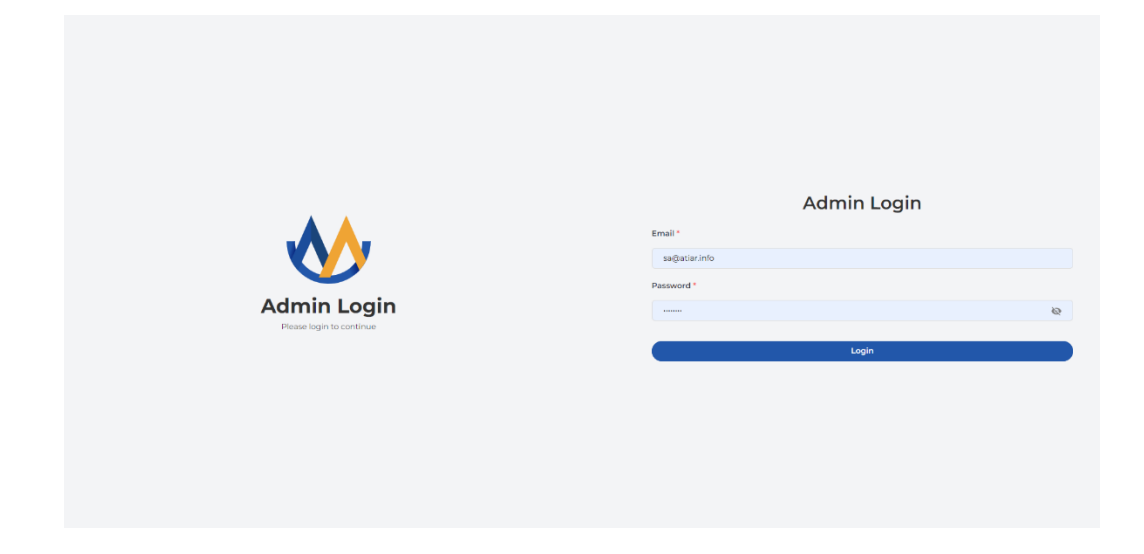

# **Dashboard**

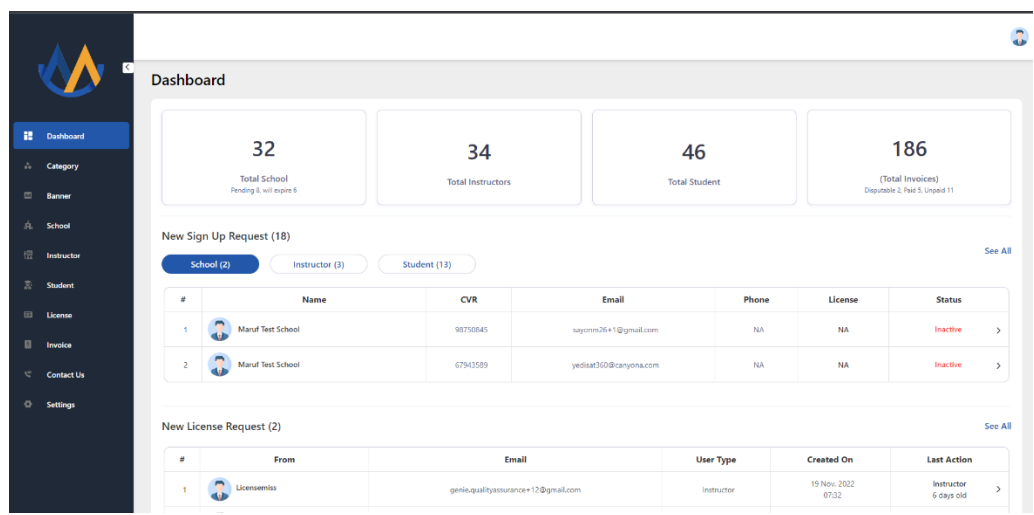

## Category

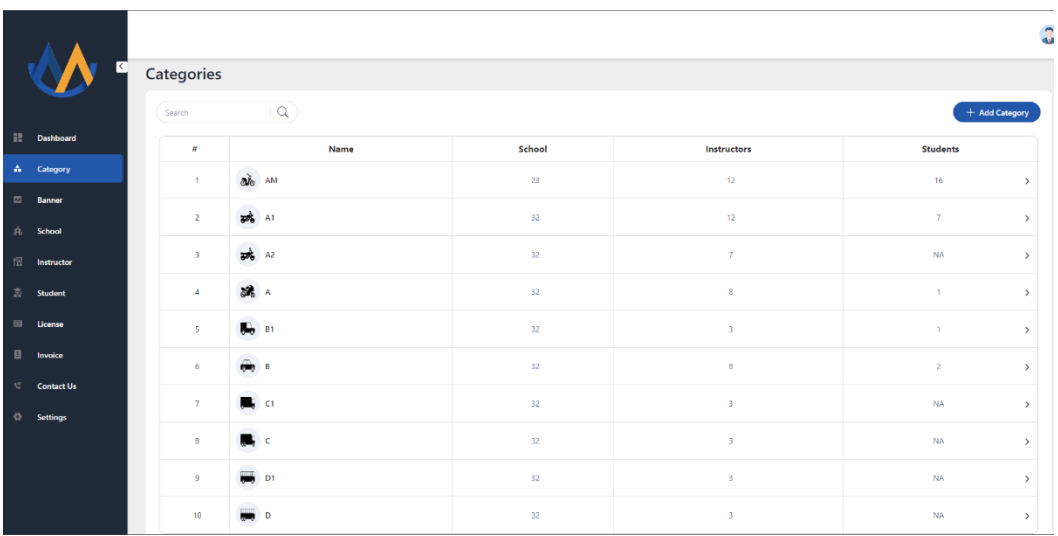

## **Add Banner**

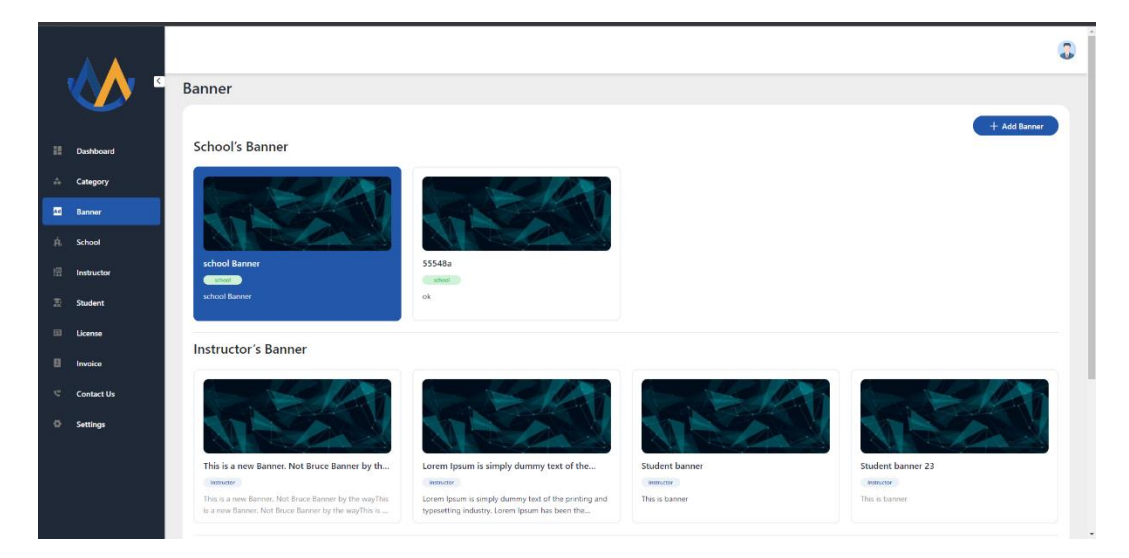

## **School Management**

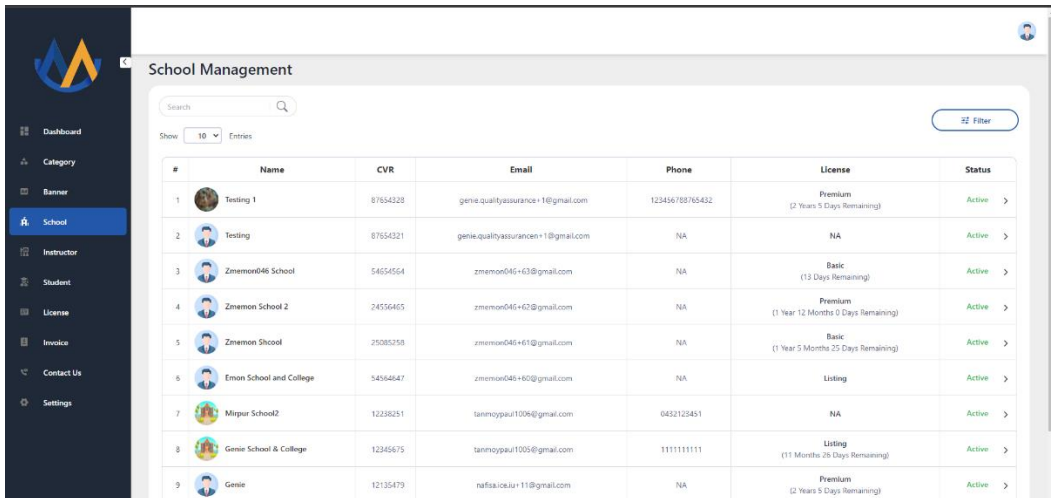

#### **Instructor**

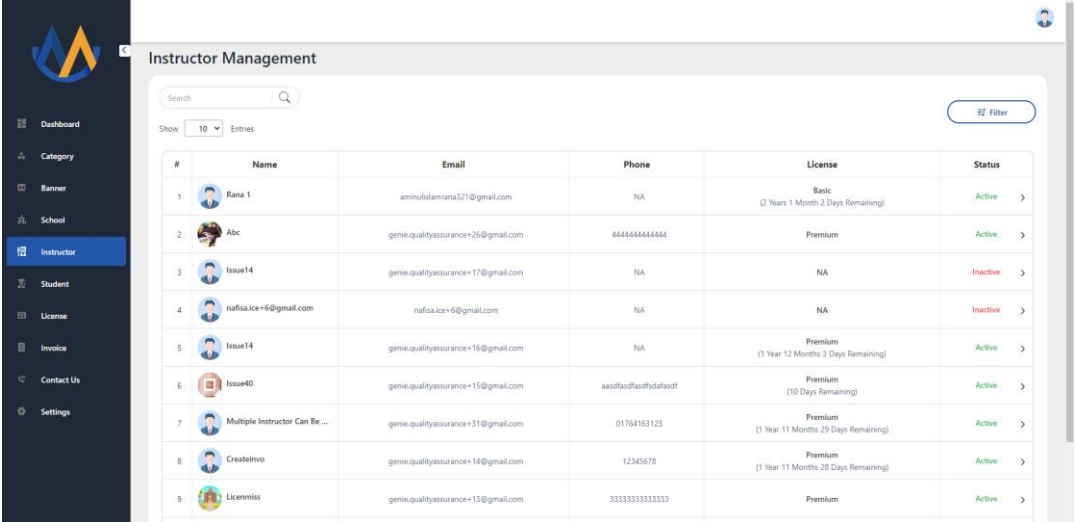

 $\overline{a}$ 

## **Students**

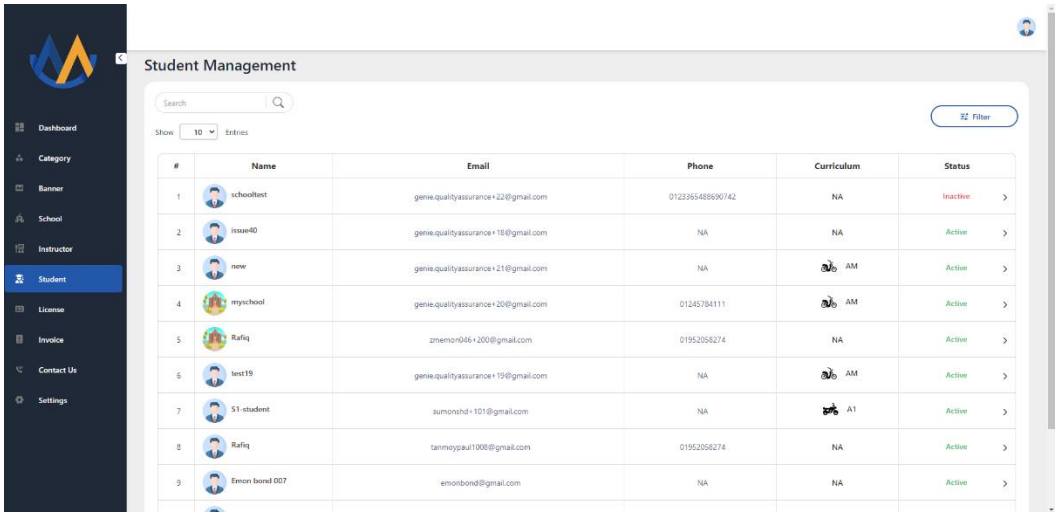

## **School's License**

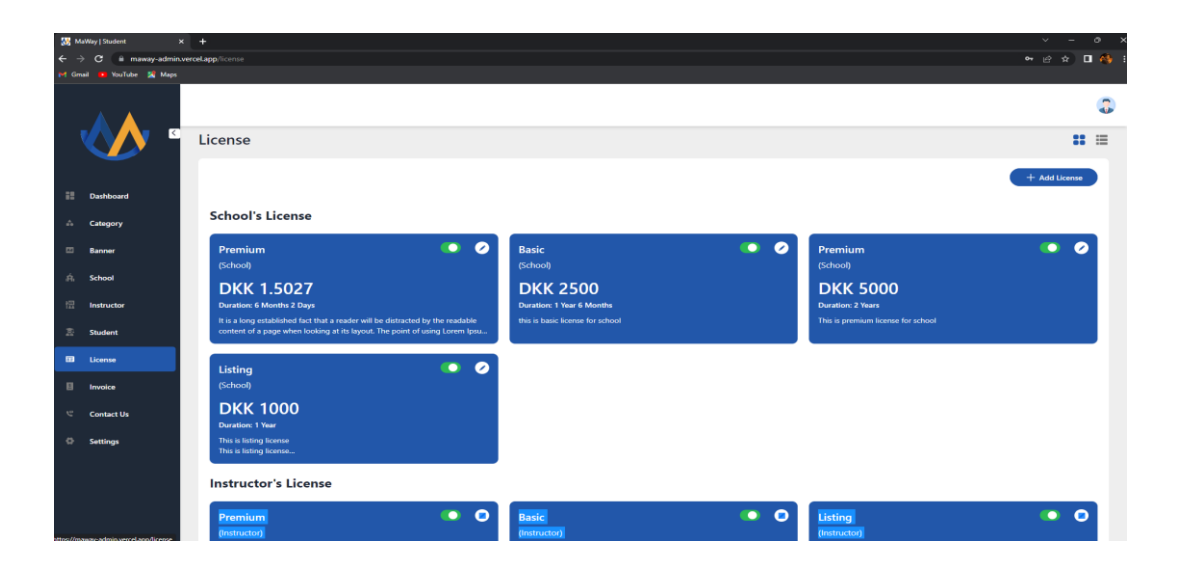

## **Invoice**

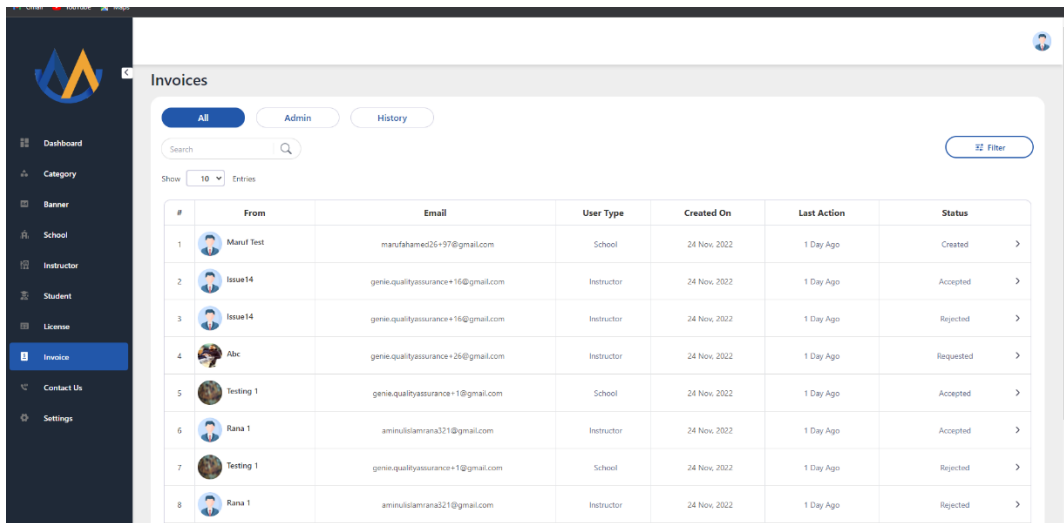

## **Contact Us**

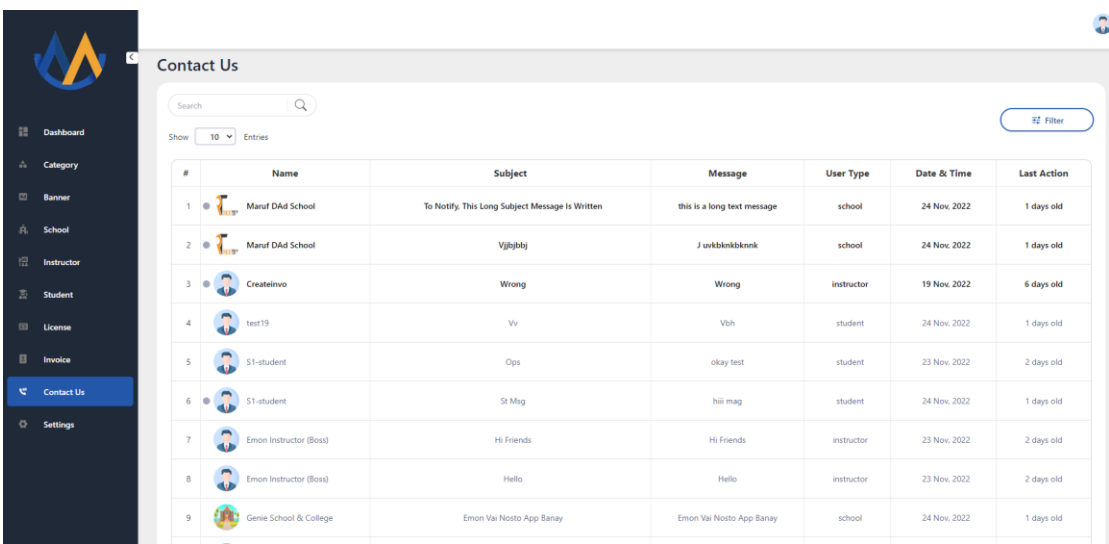

## **Settings**

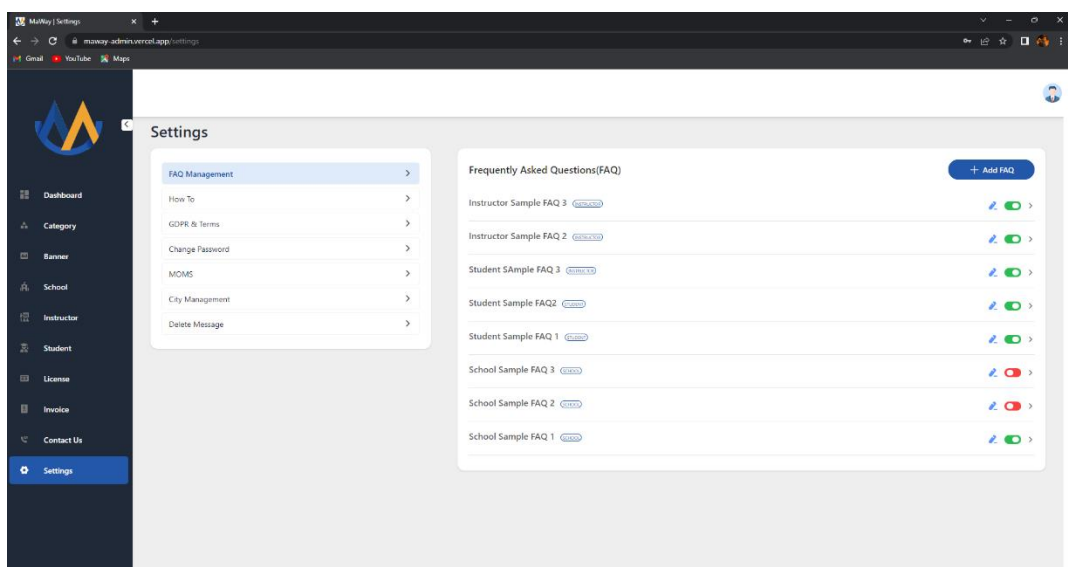

### **6.1 OVERCOME PROBLEMS AND DIFFICULTIES**

There are many troubles and hard conditions encountered while writing the code, within the starting, developing a whole mission. Having no enjoy running in any corporation and doing the sort of huge mission in an internship faced numerous conditions and issues and difficulties. I efficiently attempted to conquer these kinds of issues under the steering of the group leader. occasionally the group chief would provide videos or files to remedy issues, which had to be solved manually. in the course of this time, I needed to do quite a few fiddling, hours passed and eventually, a few answers and unresolved issues had been resolved underneath the guidance of the crew chief.

### **6.2 WORKING PRACTICES**

My working hours are from 9 am to 6 pm. Lunch break is 1 hour and 15 minutes for prayer. There is also an option to do overtime for which some additional remuneration will be paid at the end of the month.

## **6.3 ACHIEVEMENT**

My Skill have improved plenty for the duration of the internship that's a large achievement for me. due to those skills, I'm able to decide my destiny. This fulfillment of mine is my strolling companion. due to this achievement, I'm able to recollect myself a successful web developer**.**

### **7.1 FINDINGS AND CONTRIBUTIONS**

They take my opinion when they ought to take diverse types of choices inside the corporation. I assist my organization to take mission related decisions while one of a kind types of tasks come up. As I'm a web developer, I provide answers to their projects thru code. As an intern, I was in charge of fixing bugs and errors, designing website layoutsJavaScript, react Js, Next , Mongo dB, mongoose, Redux, Redux-Toolkit, Passport.js, firebase designing email marketing campaigns.